## Protéger les données personnelles dans le cadre d'une recherche

Mardi 7 décembre 2021

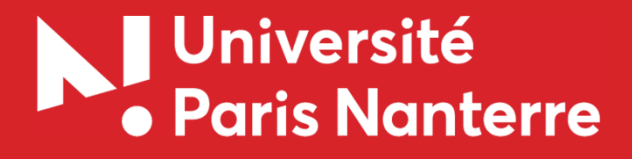

Almaz Lecoq – DPO

## Les données à caractère personnel

Données qui permettent d'identifier une personne **directement**

- **Nom**
- **Prénom**

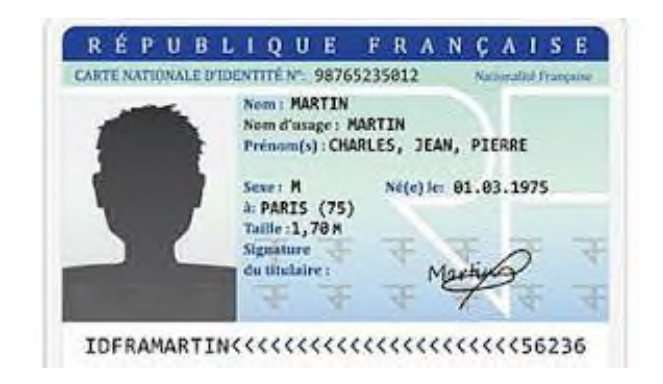

#### Les données à caractère personnel

Données qui permettent d'identifier une personne **indirectement**

- 
- **Age Adresse postale**
- **Numéro de téléphone Adresse électronique**
	-
- **Numéro de sécurité sociale Adresse IP**
	-

#### Les données à caractère personnel

Données qui permettent d'identifier une personne **indirectement**

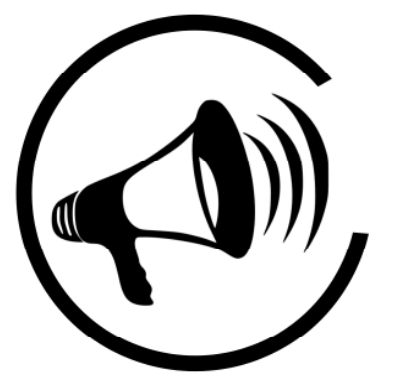

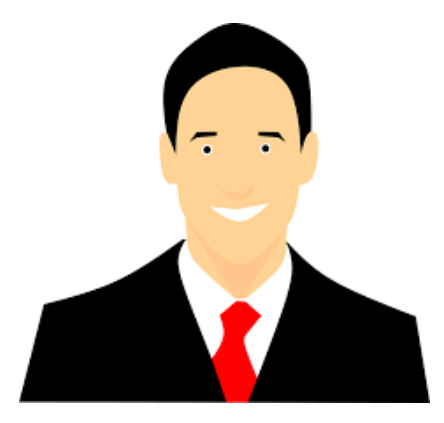

Questions à se poser avant de commencer une recherche ?

- De quelles données ai-je besoin pour ma recherche ?
- Est-ce que ce sont des données à caractère personnel ?

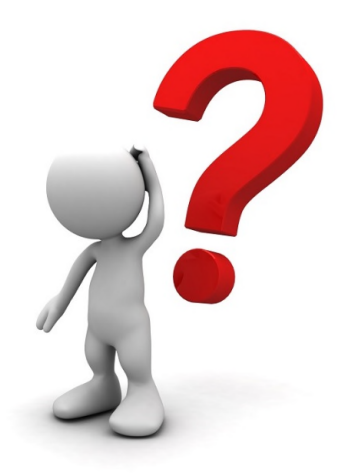

Points d'attention :

 $\triangleright$  Informer

- Collecter le consentement
- Donner la possibilité aux personnes d'exercer leurs droits

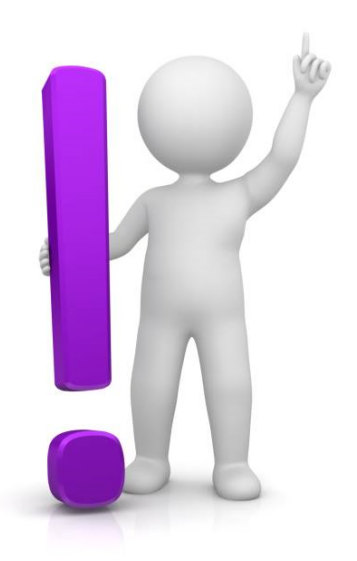

#### Informer :

- Une note d'information conforme à la règlementation
- Description du projet
- Finalités et objectifs
- **▶ Base légale**
- Responsable de traitement
- $\triangleright$  Destinataires
- Durée et pays de conservation
- **▶ Droits RGPD**

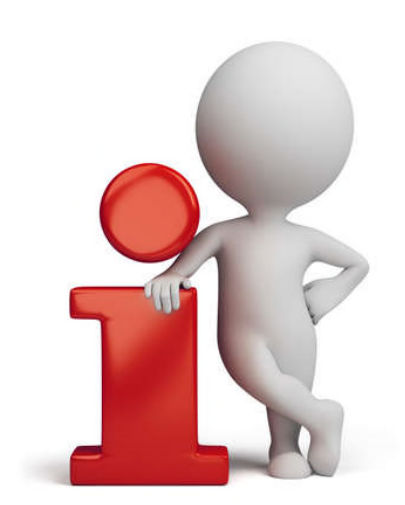

Recueillir le consentement :

- Une formulaire de consentement
- $\triangleright$  Libre
- Spécifique
- $\triangleright$  Éclairé
- Univoque

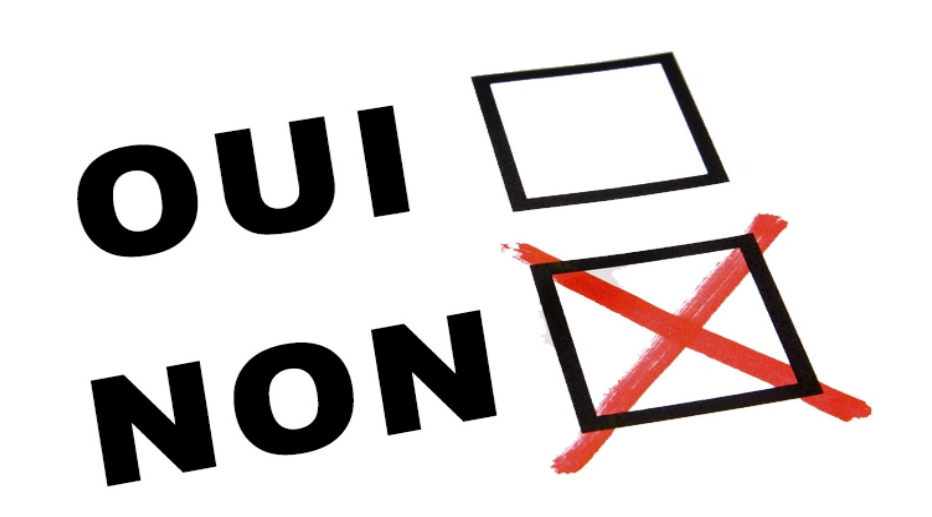

Protéger les données :

- Utiliser un ordinateur dédié à la recherche
- $\checkmark$  Chiffrer son ordinateur
- $\checkmark$  Avoir un mot de passe solide

 Utiliser les services proposés par l'Université  $\checkmark$  Utiliser l'adresse mail universitaire

 Contacter le DPO  $\checkmark$  Contacter la DRI

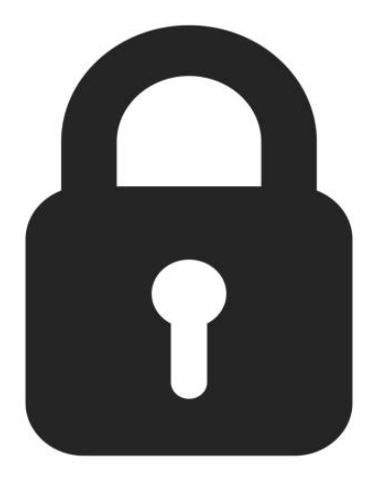

Avec qui prendre contact :

 $\rightarrow$  Dès que l'on souhaite recueillir des données personnelles – Contacter le DPO : dpo@liste.parisnanterre.fr

- → Contacter le Comité d'éthique à la Recherche si notre projet est susceptible de soulever des questions éthique
- → Contacter un Comité de Protection des Personnes si l'on souhaite faire améliorer les connaissances en biologie ou médecine

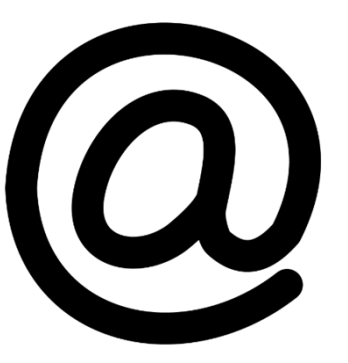

# Étapes à suivre :

- 1. Déterminer les données personnelles que l'on souhaite collecter
- 2. Rédiger la note d'information
- 3. Rédiger le formulaire de consentement
- 4. Compléter la Fiche de registre
- 5. Consulter un CER ou un CPP
- 6. Contacter le DPO et lui envoyer tout les documents :
	- dpo@liste.parisnanterre.fr

#### Merci de votre attention !

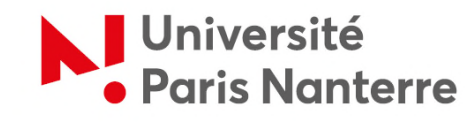

Service des affaires juridiques et institutionnelles (SAJI)

#### **Almaz Lecoq**

Délégué à la protection des données - DPO Tél.: 01 40 97 79 12 200, avenue de la République 92001 Nanterre cedex dpo@liste.parisnanterre.fr www.parisnanterre.fr